#### Appendix 6: *DIBELS* Composite Score

The *DIBELS* Composite Score is a combination of multiple *DIBELS* scores and provides the best overall estimate of the student's early literacy skills and/or reading proficiency. Most data-management services will calculate the *DIBELS* Composite Score for you. To calculate the *DIBELS* Composite Score yourself, see the *DIBELS Next* Composite Score Worksheets on the following pages. In *DIBELS 6th Edition*, the Instructional Recommendations provided the best overall estimate of a student's early literacy skills and/or reading proficiency. The *DIBELS Next* Composite Score and the benchmark goals and cut points for risk based on the composite score replace the Instructional Recommendations on *DIBELS 6th Edition*.

Benchmark goals and cut points for risk for the *DIBELS* Composite Score are based on the same logic and procedures as the individual *DIBELS* measures; however, since the DIBELS Composite Score provides the best overall estimate of a student's skills, the *DIBELS* Composite Score should generally be interpreted first. If a student is at or above the benchmark goal on the *DIBELS* Composite Score, the odds are in the student's favor of reaching later important reading outcomes. Some students who score at or above the *DIBELS* Composite Score benchmark goal may still need additional support in one of the basic early literacy skills, as indicated by a below benchmark score on an individual *DIBELS Nex*t measure (FSF, PSF, NWF, DORF, or Daze), especially for students whose composite score is close to the benchmark goal.

Because the scores used to calculate the *DIBELS* Composite Score vary by grade and time of school year, it is important to note that the composite score generally cannot be used to directly measure growth over time or to compare results across grades or times of year. However, because the logic and procedures used to establish benchmark goals are consistent across grades and times of the school year, the percent of students at or above benchmark can be compared, even though the mean scores are not comparable.

# **K***Kindergarten DIBELS® Next Composite Score Worksheet*

*© Dynamic Measurement Group, Inc. / August 31, 2010*

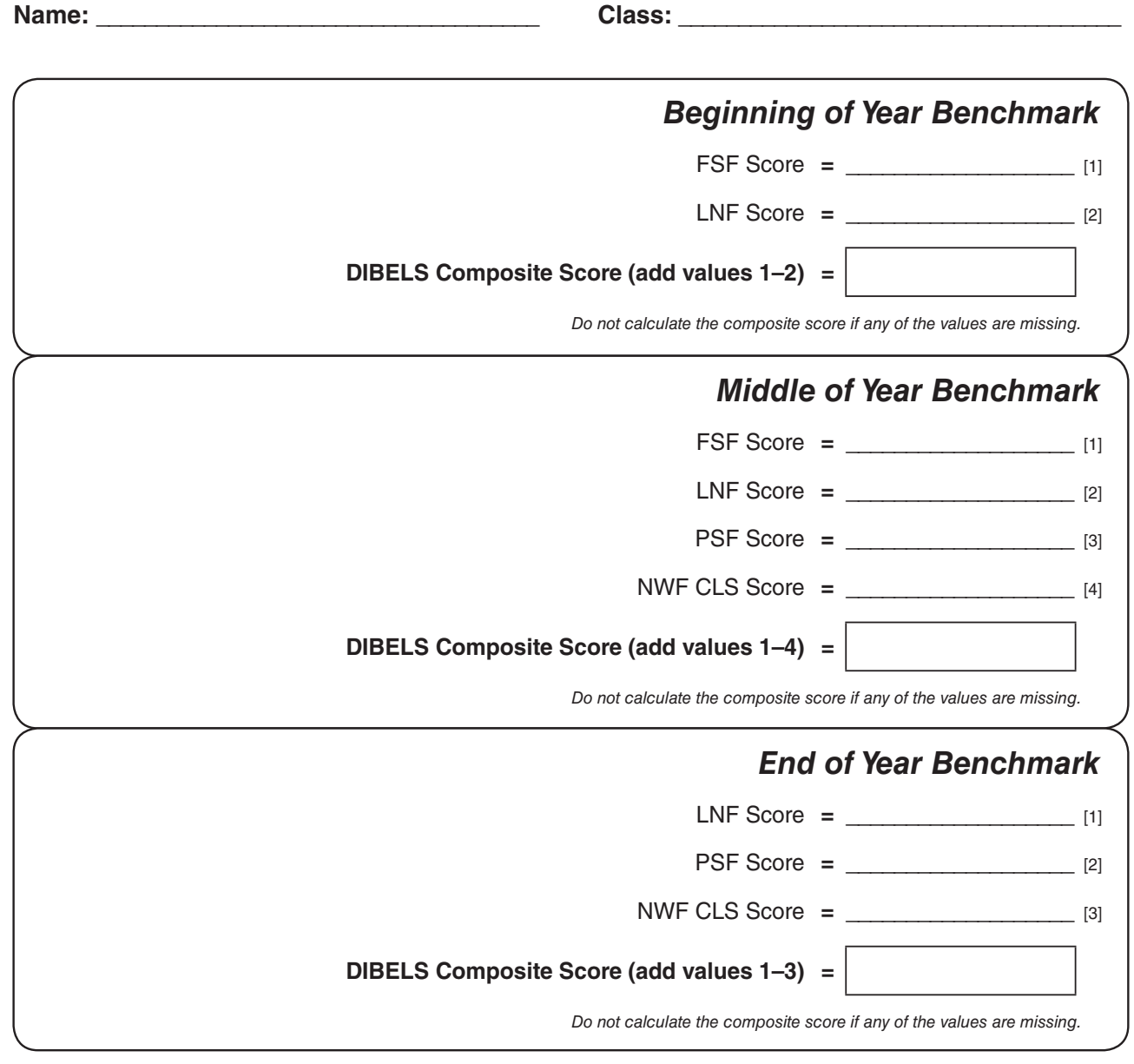

#### **1***First Grade DIBELS® Next Composite Score Worksheet*

*© Dynamic Measurement Group, Inc. / August 31, 2010*

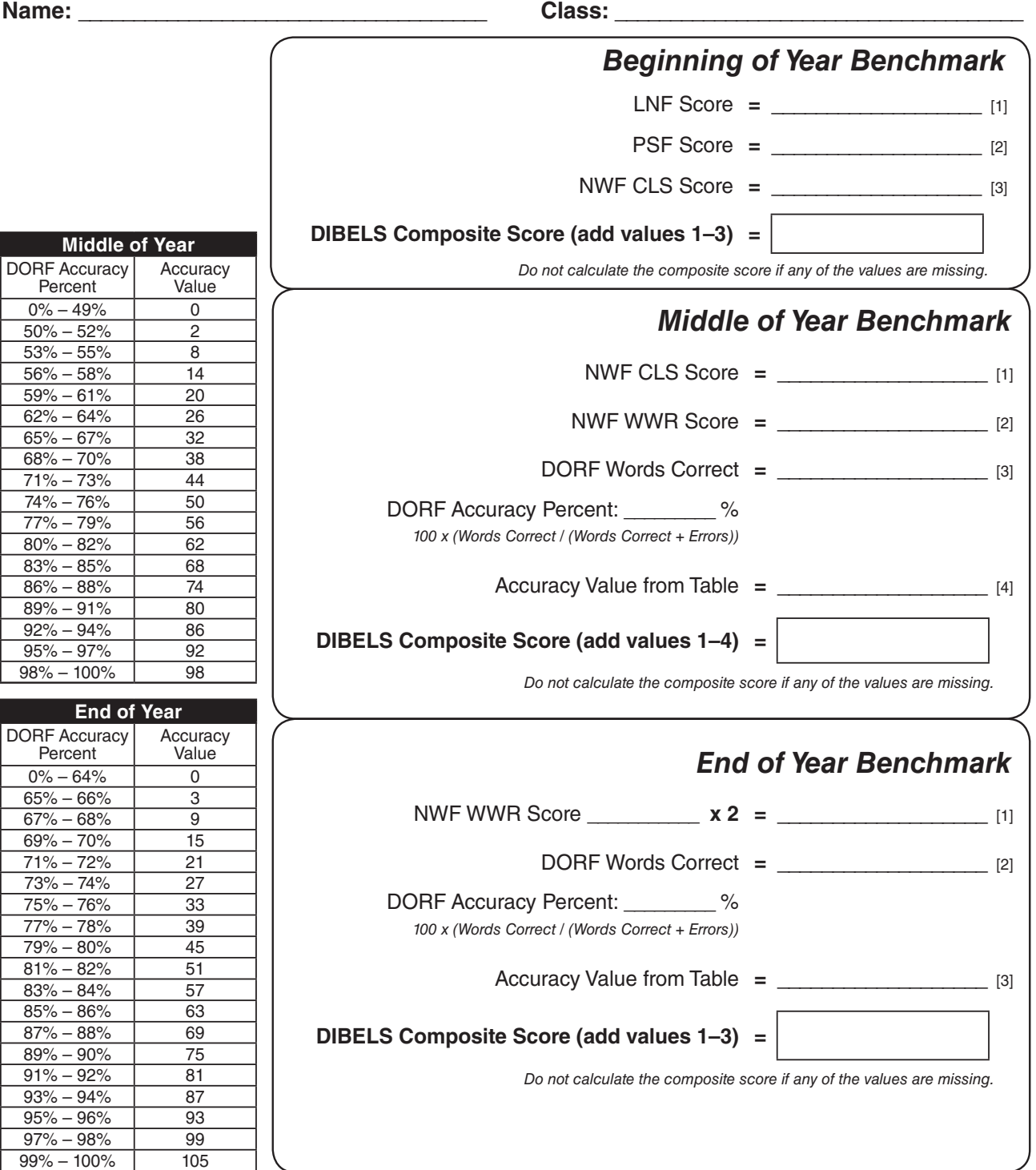

### **2***Second Grade DIBELS® Next Composite Score Worksheet*

*© Dynamic Measurement Group, Inc. / August 31, 2010*

The *DIBELS* Composite Score is used to interpret student results for *DIBELS Next.* Most data-management services will calculate the composite score for you. If you do not use a data-management service or if your data-management service does not calculate it, you can use this worksheet to calculate the composite score.

 $0\%$  $65%$ 

 $77%$ 

99% – 100% 105

 $0\%$ 

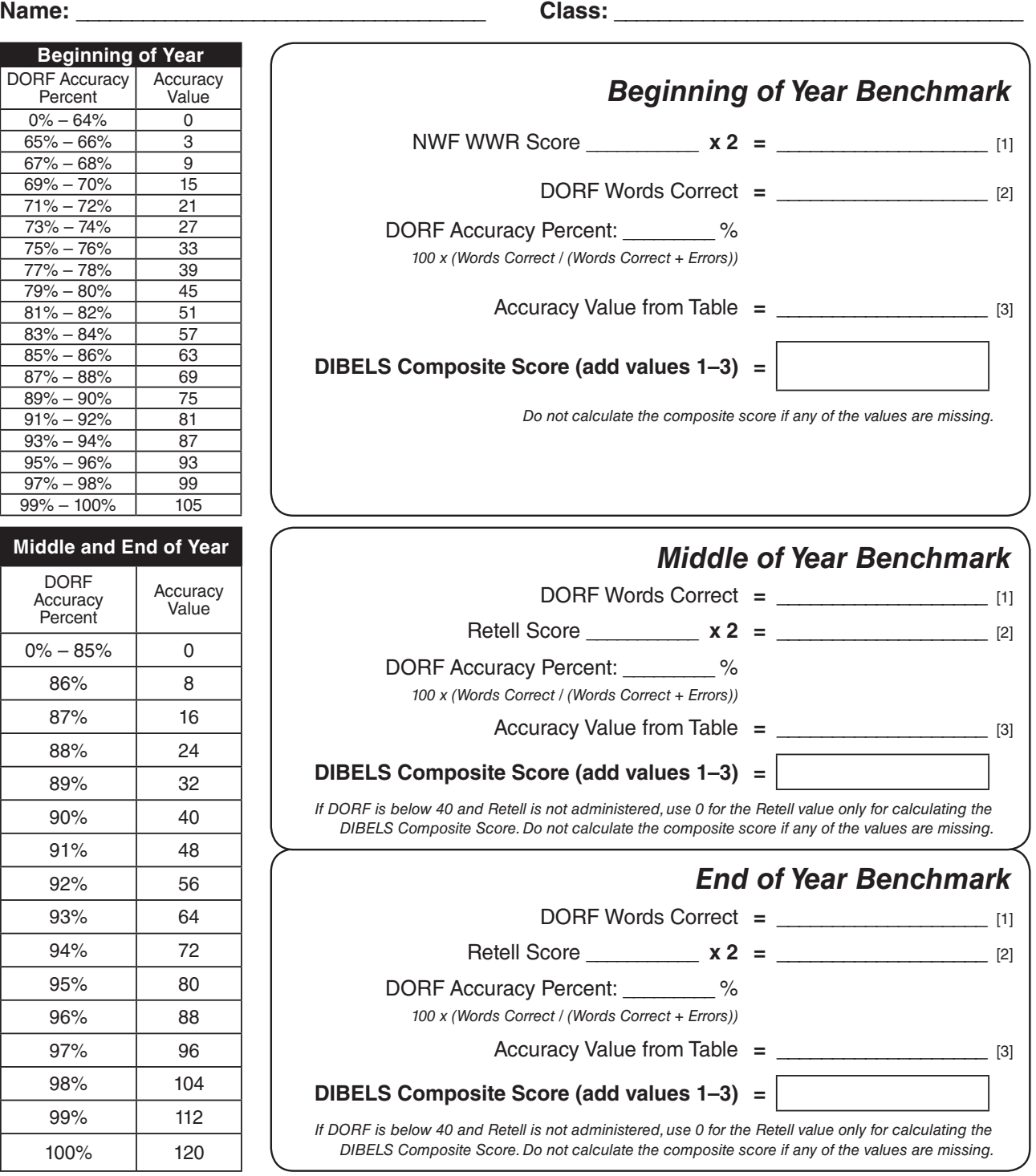

#### **3***Third Grade DIBELS® Next Composite Score Worksheet*

*© Dynamic Measurement Group, Inc. / August 31, 2010*

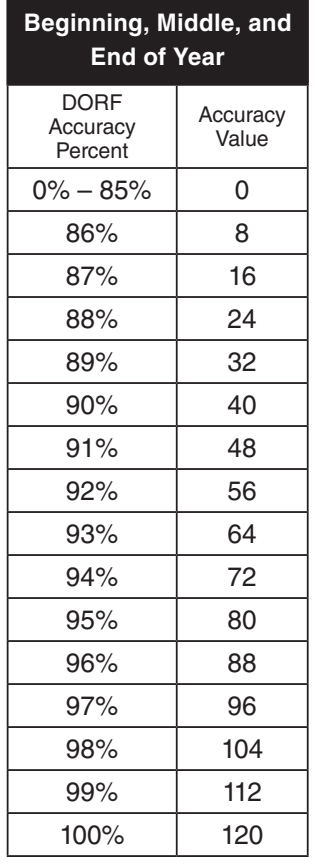

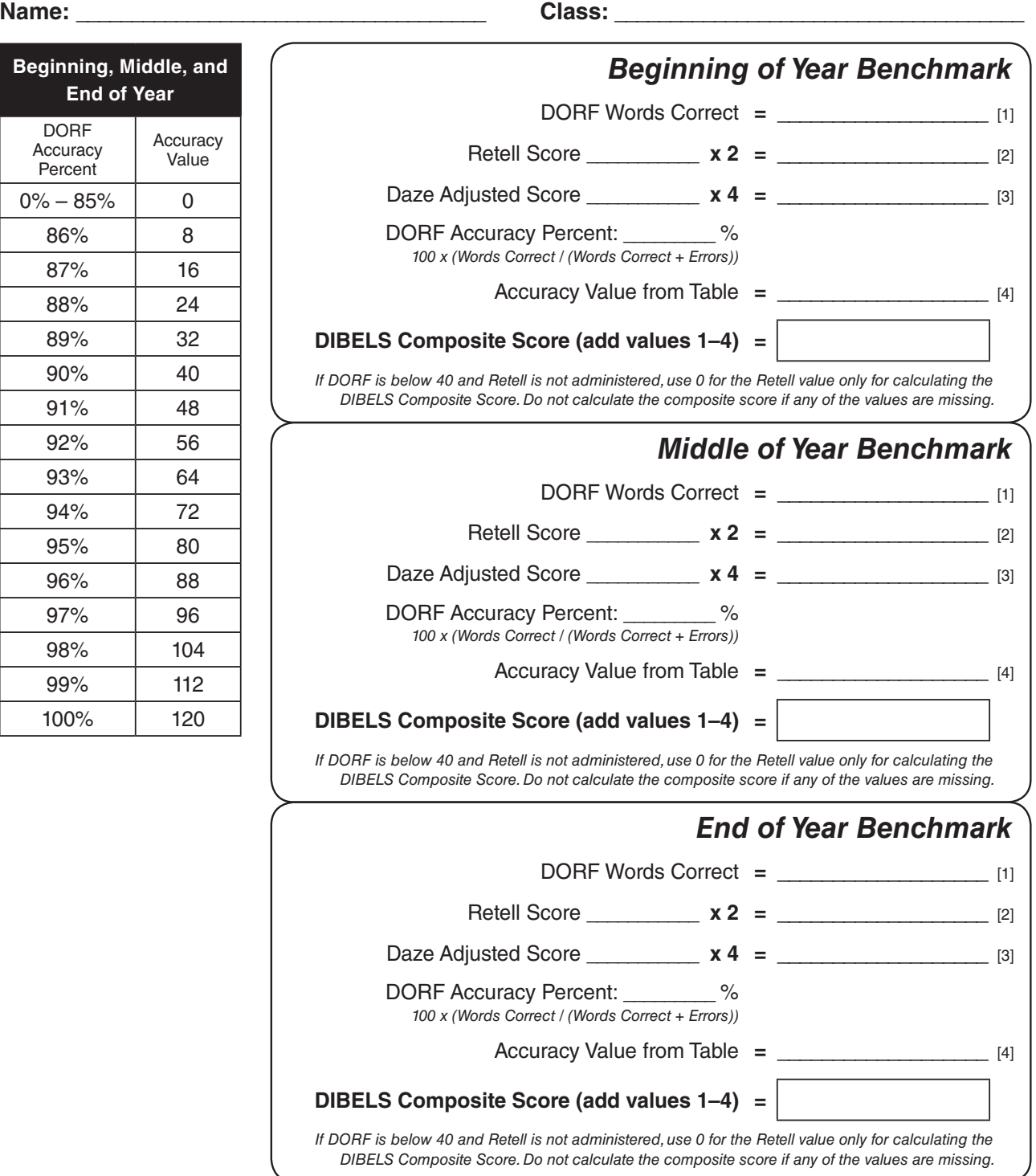

## **4***Fourth Grade DIBELS® Next Composite Score Worksheet*

*© Dynamic Measurement Group, Inc. / August 31, 2010*

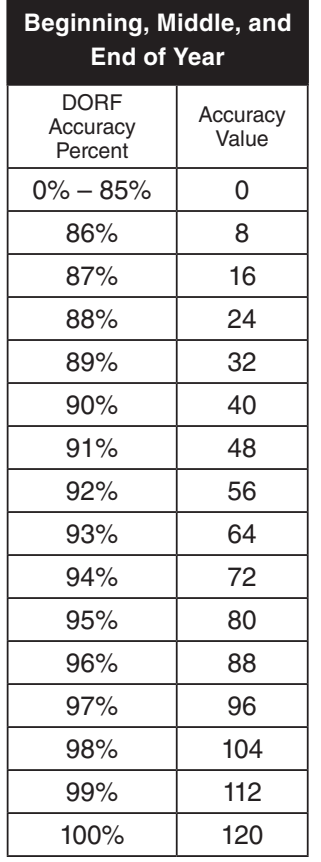

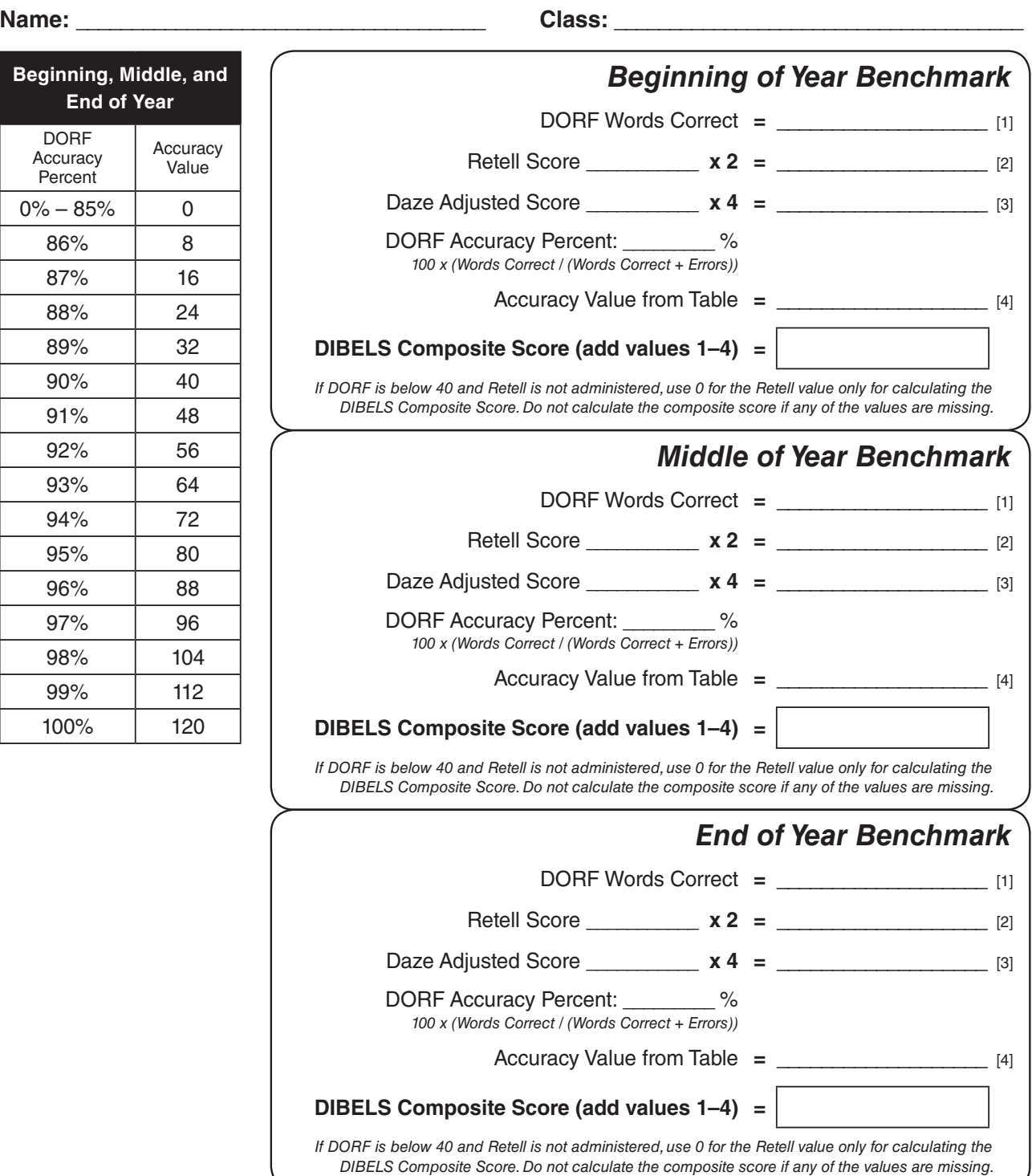

### **5***Fifth Grade DIBELS® Next Composite Score Worksheet*

*© Dynamic Measurement Group, Inc. / August 31, 2010*

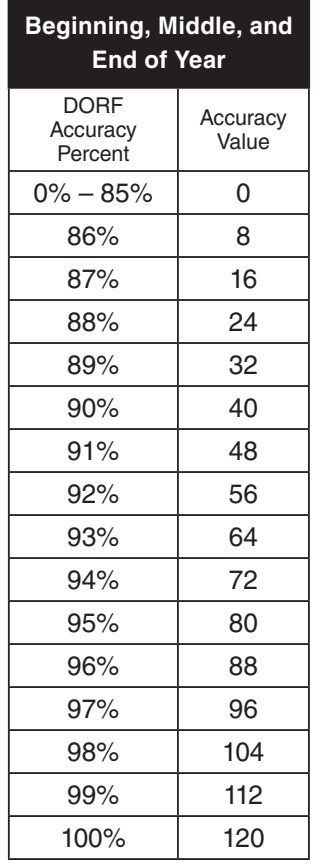

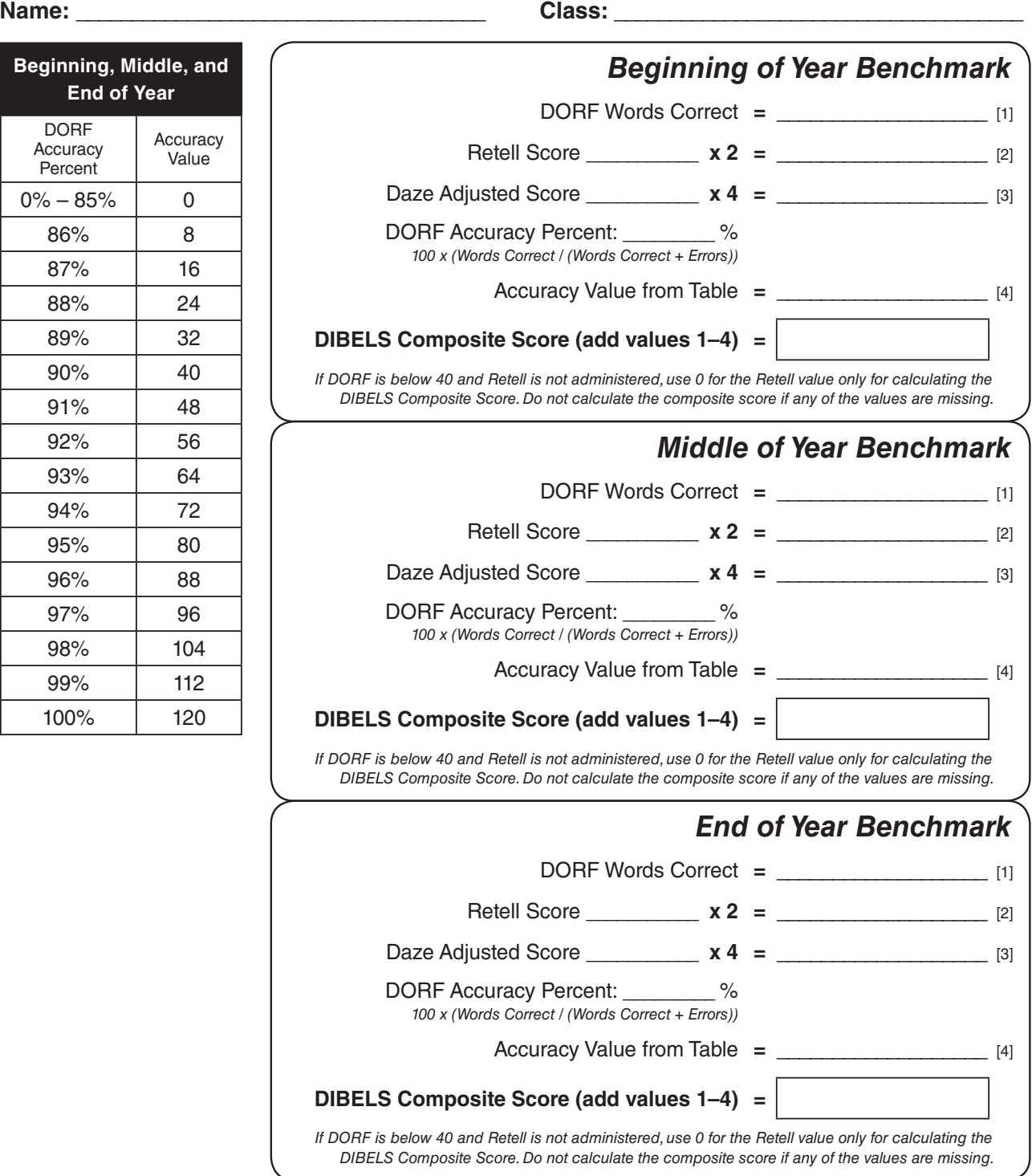

#### **6***Sixth Grade DIBELS® Next Composite Score Worksheet*

*© Dynamic Measurement Group, Inc. / August 31, 2010*

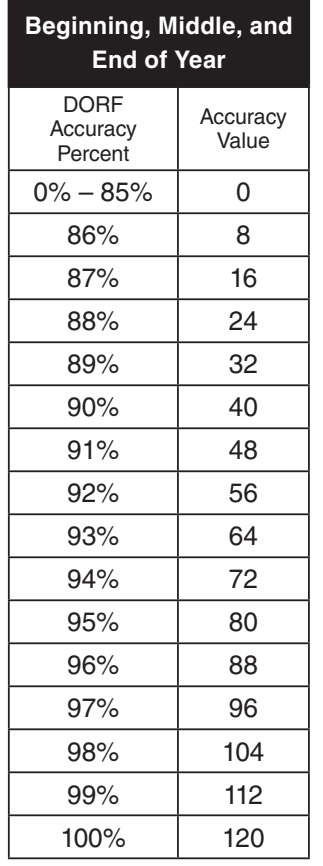

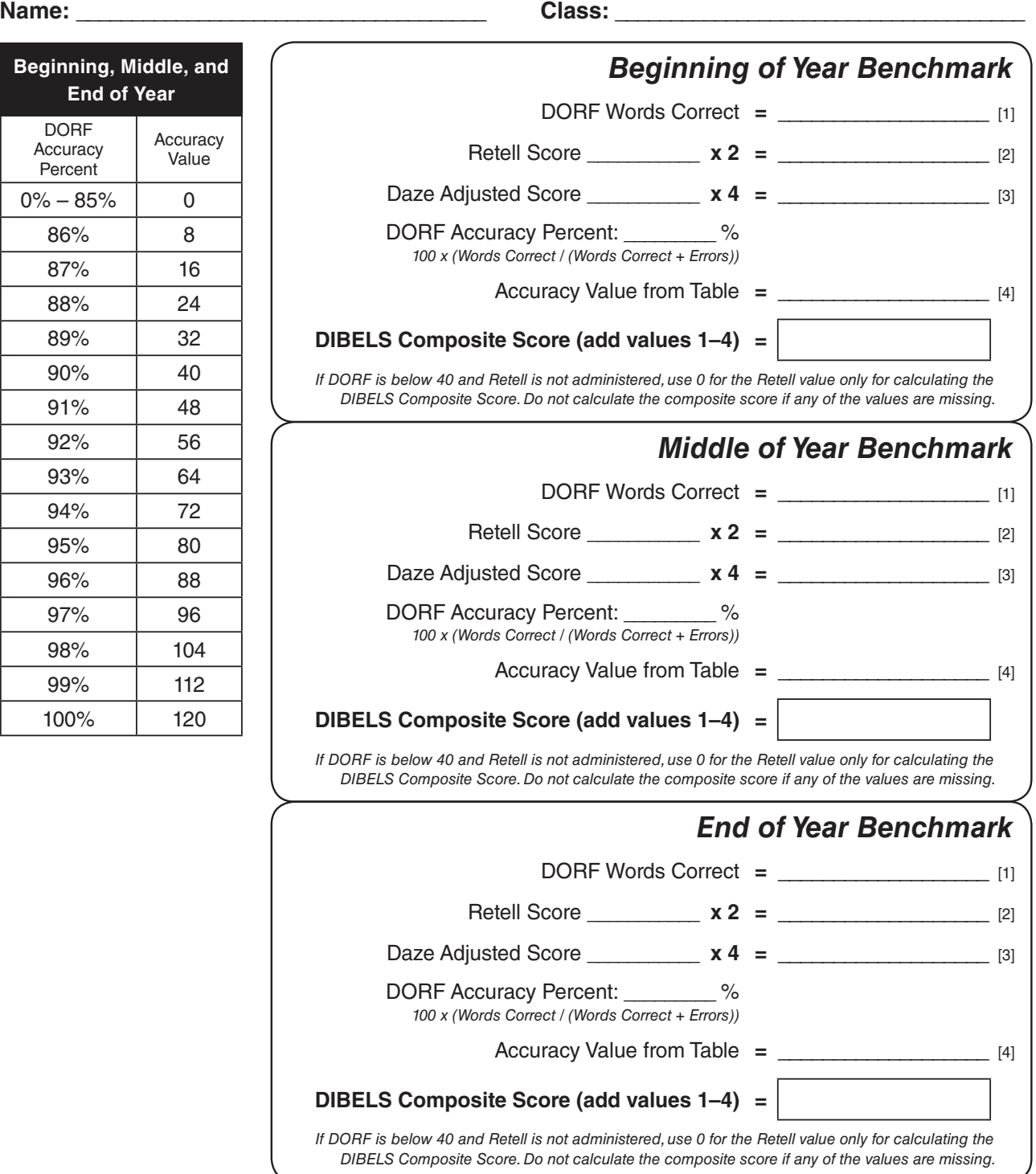